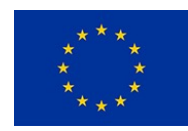

# BIM to emulate BIPV Digital Twin

*Philippe ALAMY, BIMsolar® programme manager*

*philippe.alamy@enerbim.com +33 670 747 596 www.bim-solar.com*

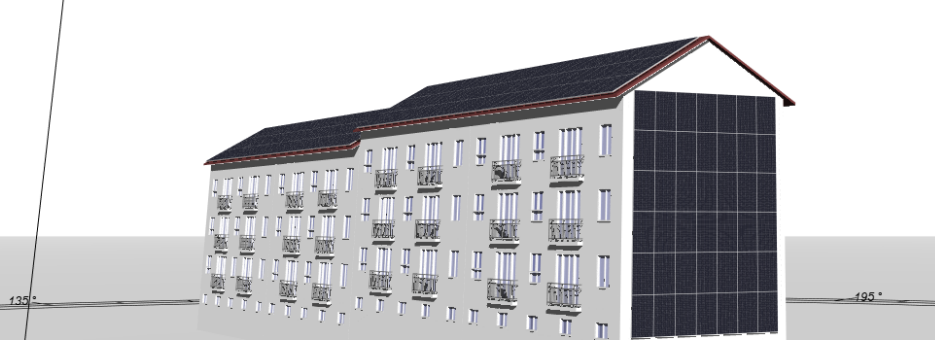

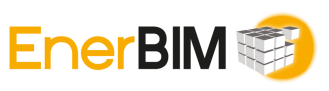

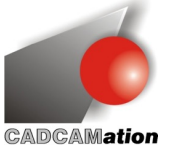

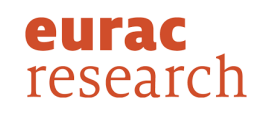

Scuola universitaria professionale della Svizzera italiana

**SUPSI** 

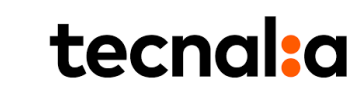

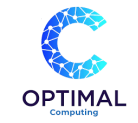

### AMBITION: from architectural design to BIPV valuation

**Architectural BIPV design** DIGITAL SKILLS to **SOLAR** BOOST solar **(facade)** integration in the **+** AEC workflows **BIM 1.** Support concept design **URBAN** 2. Enrich technical design **BIPV**  3. Connect manufacturing 4. Organize installation **design** 5. Anticipate O&M **(rooftop) PADDRO** 6. Reduce costs / mitigate risks **SOLAR potential**

EnerBIM

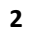

#### The evolving Digital Thread towards a holistic Digital Twin

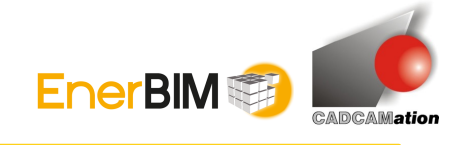

#### *Gain deeper insight into current and past performance (root cause)*

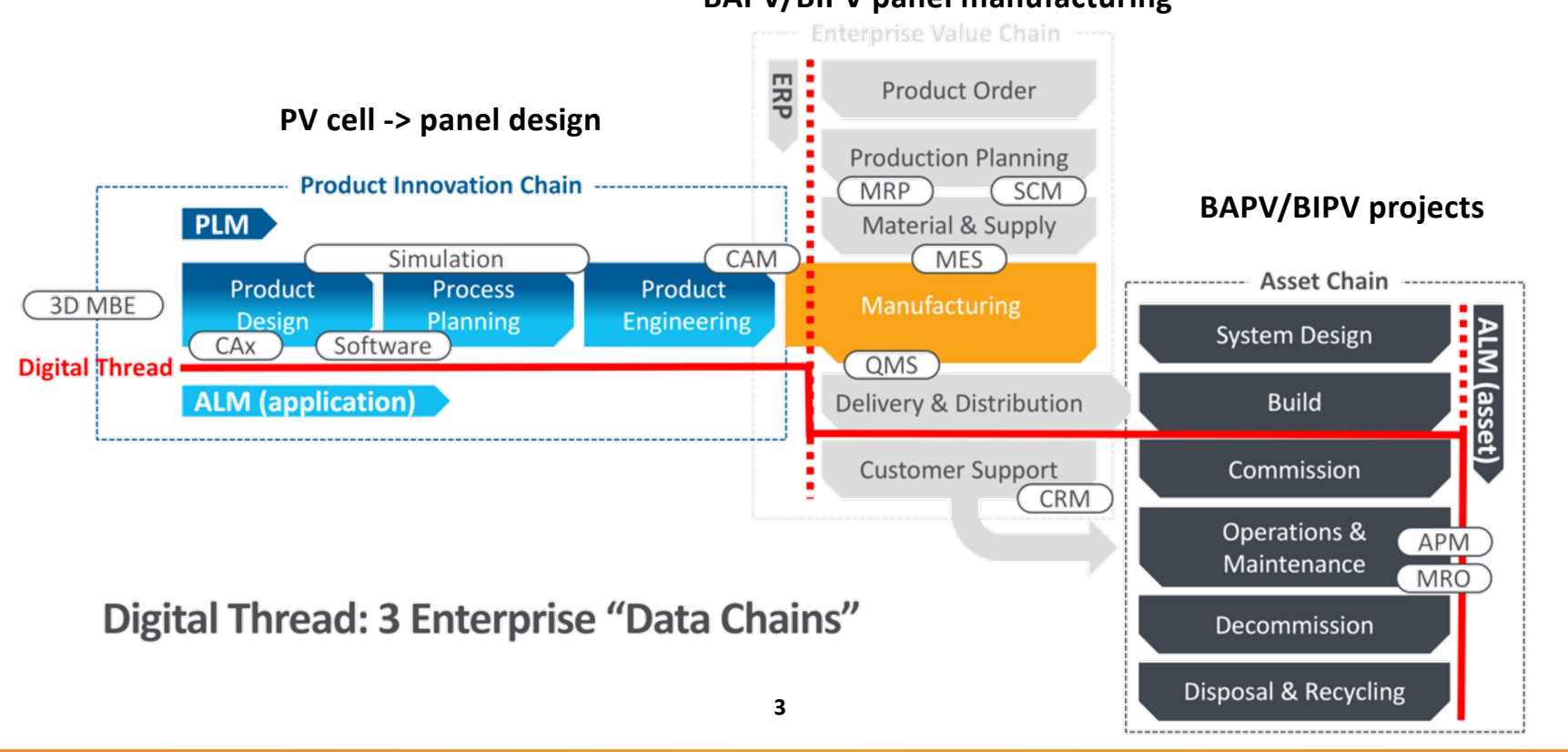

#### **BAPV/BIPV panel manufacturing**

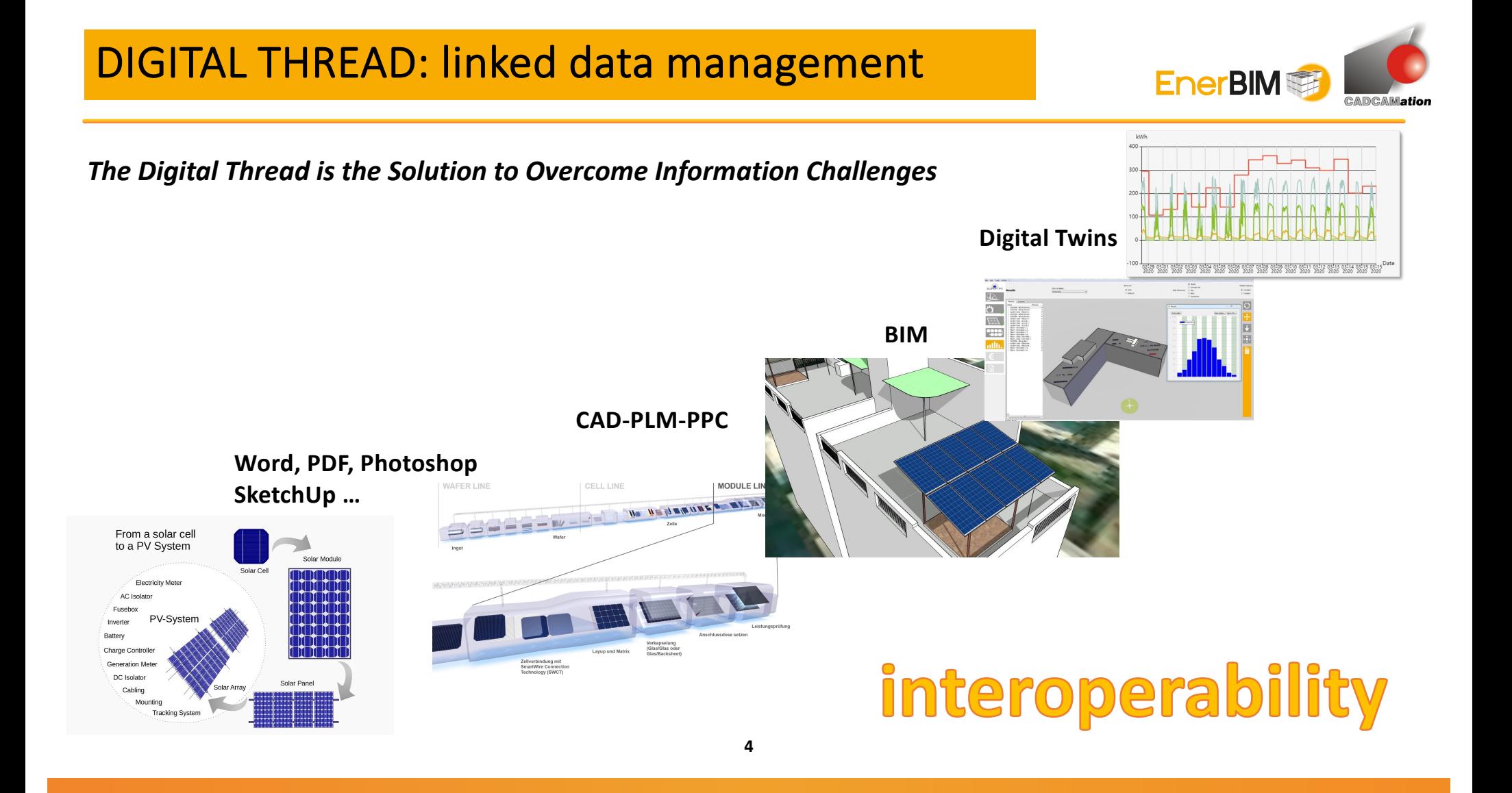

### DIGITAL THREAD to DIGITAL TWIN

#### *Representation of a product or system (PV integrated system) mimicking its behavior… …enabled by an «interoperable» Digital Thread*

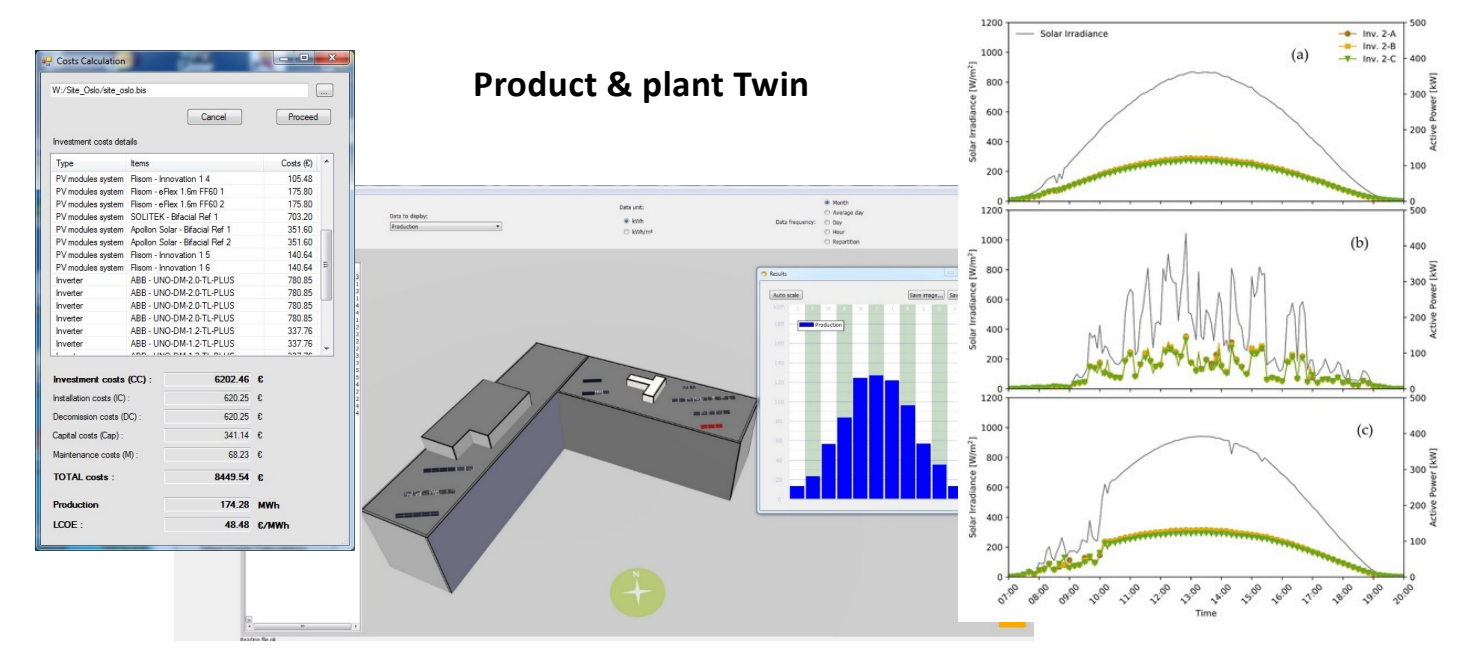

#### **Performance Twin**

**EnerBIM** 

**5**

### WORKFLOW & development: BIPV BIM platform

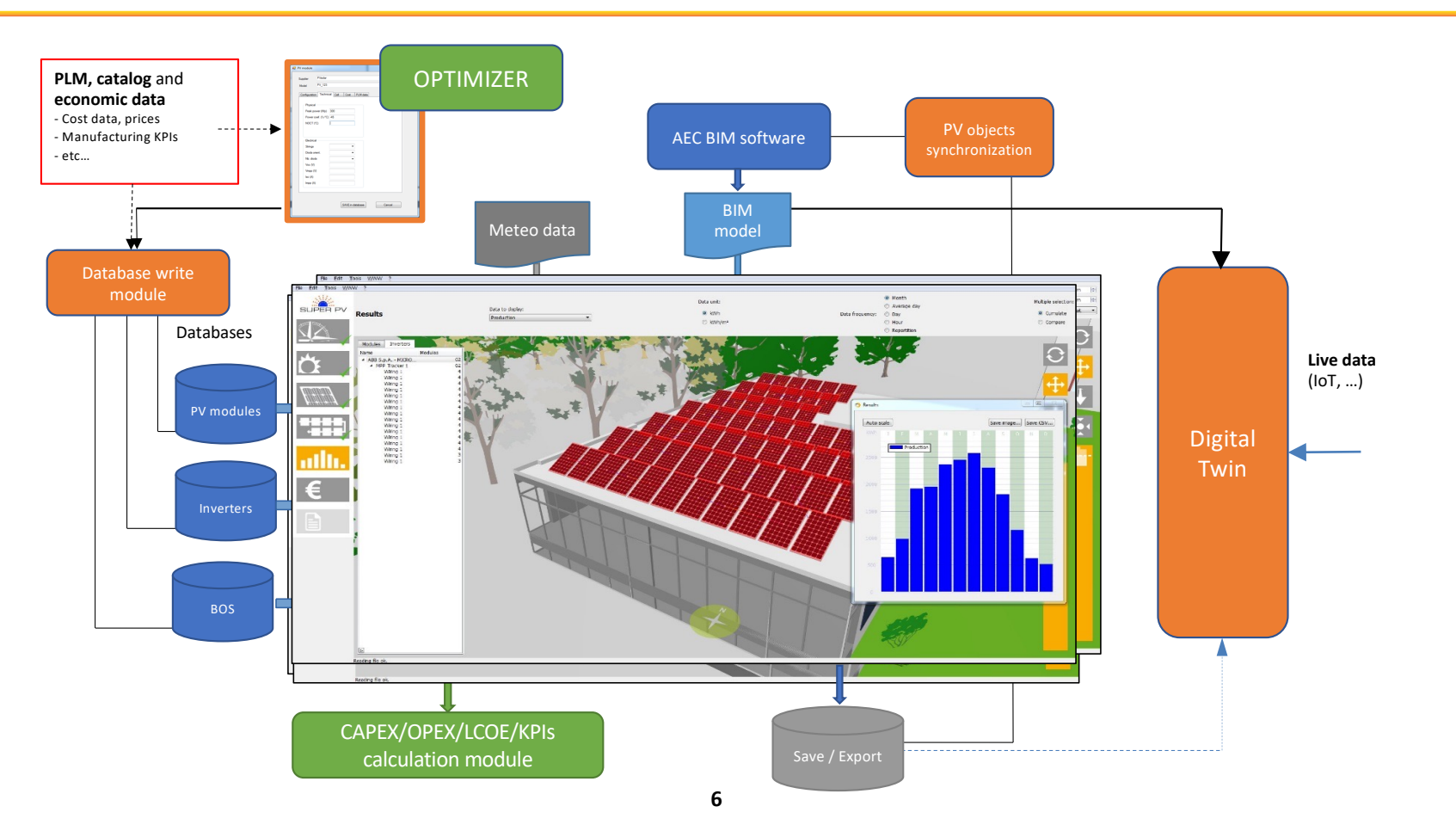

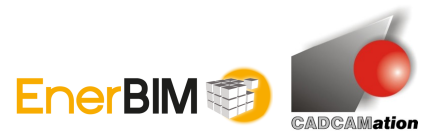

### CONCEPT DESIGN: VIRTUALIZING BIPV **PANELS** multifunctional materials

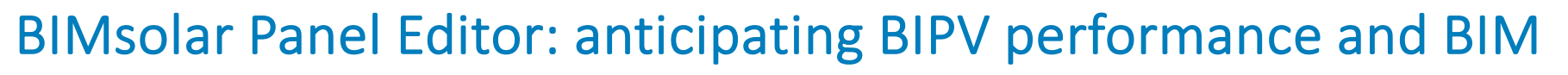

**EnerBIM** 

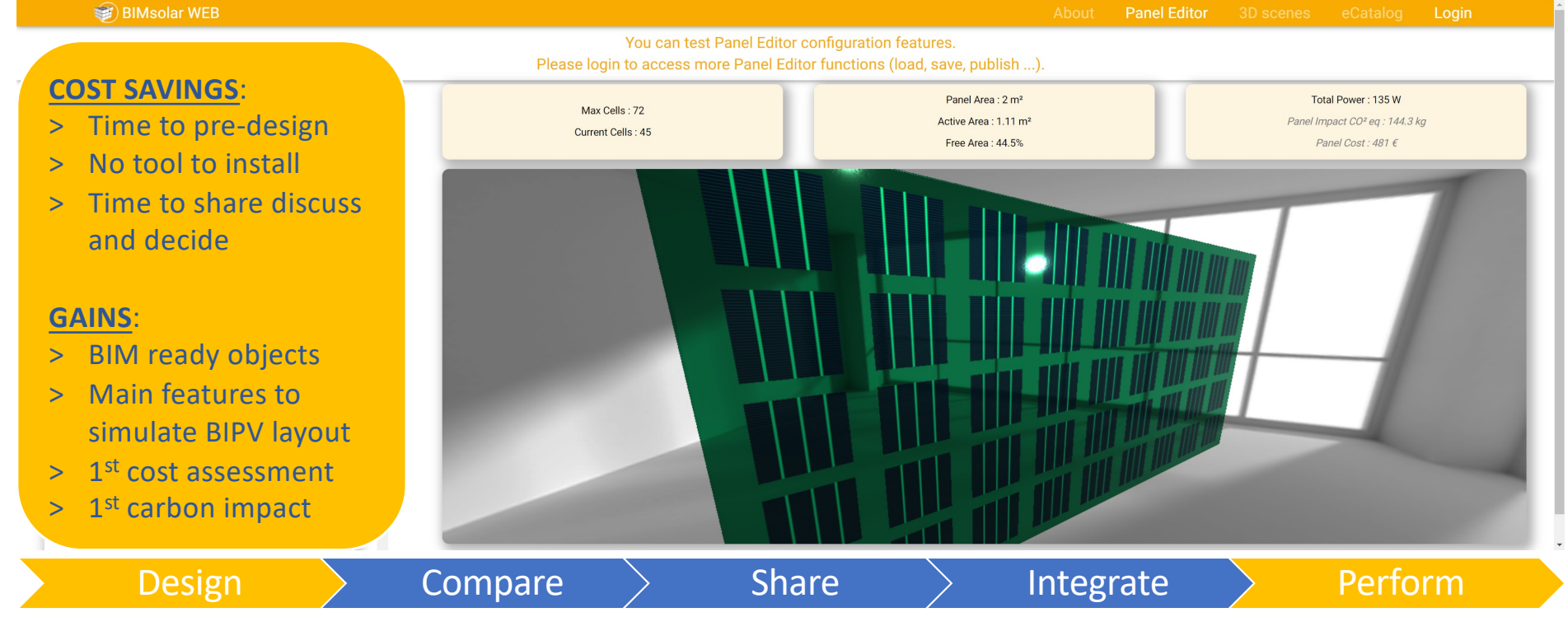

### CONCEPT DESIGN: MATERIALS MUST INTEGRATE

BUILDINGS Biplinary tools and studies

### From panel editor to Total BIM: collaborative workflows

*BIM + solar tools import either non-BIM or BIM CAD models to support BIPV concept designs*

**EnerBIM** 

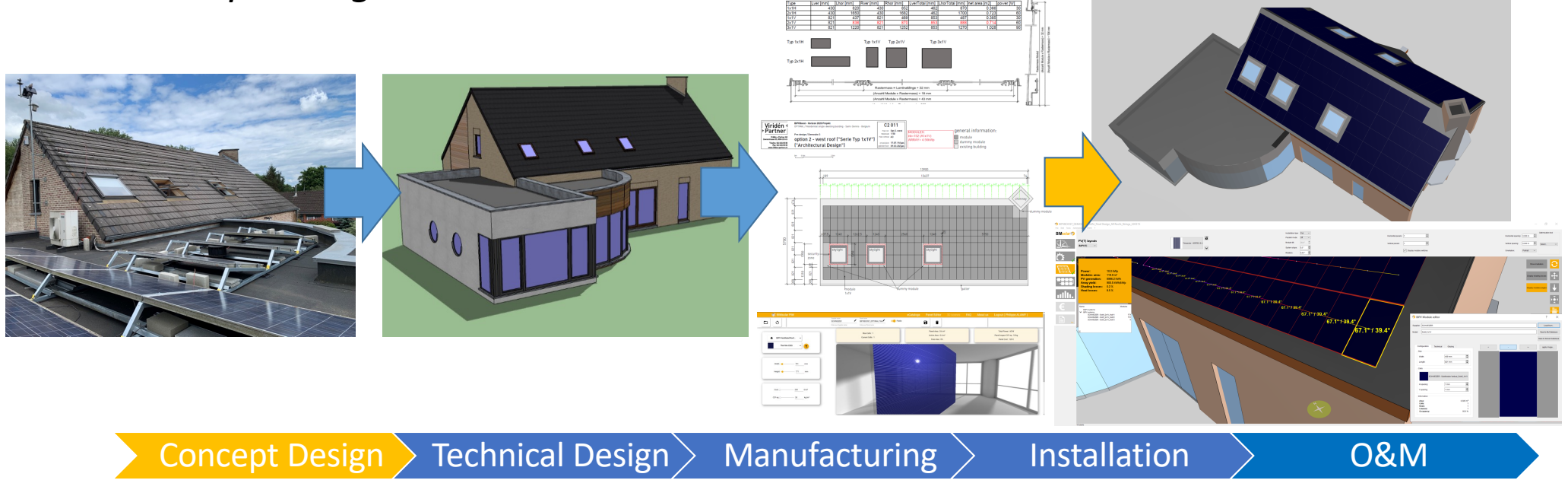

**8**

### DESIGN & ENGINEERING: PROJECT CONSOLIDATED

田岡 日 10

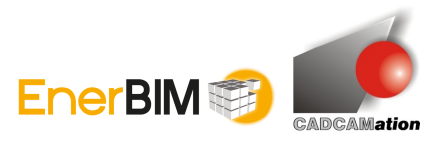

BIPV needs multidisciplinary tools and studies

Data collection Data enrichment Optimization

- **Calculation of local solar irradiance** received on surfaces that allows the user identifying the most suitable surfaces on which to implement the BIPV system.

0.8254<br>0.1250<br>0.1250<br>0.8350<br>0.4120<br>0.41120<br>0.41120<br>0.41120

- **Selection of the most appropriate PV modules** from the database (BIPV modules as well as other database for inverters, glazing, etc., including the geometrical, technical, energy and cost specifications of each element)

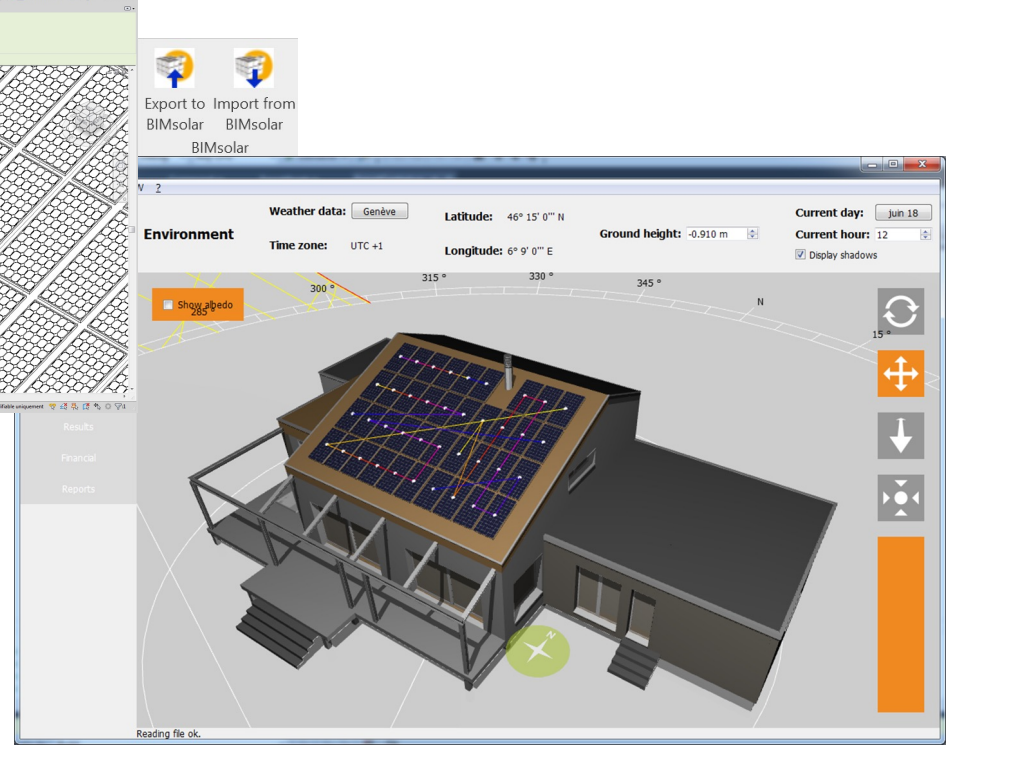

Concept Design  $>$  Technical Design  $>$  Manufacturing  $>$  Installation  $>$  O&M

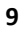

### STEP BY STEP ENRICHED DESIGN

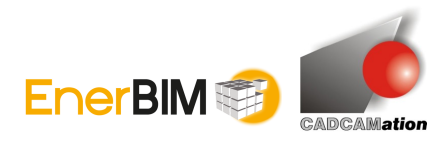

BIPV needs multidisciplinary tools and studies

### BIM + solar: a 7-steps collaborative process to assess BIPV solutions

**10**

#### **COST SAVINGS**:

- > Time to pre-design
- > Time to optimize
- > Risk of avoiding issues
- and decide **and the set of the set of the set of the set of the set of the set of the set of the set of the set of the set of the set of the set of the set of the set of the set of the set of the set of the set of the set** > Time to share discuss

#### ü **5. KPIs GAINS**:

- ü **6. Optimization** > BIM ready layouts
- > Unique workspace
- ü **7. BIM connection** > Multiple KPIs
- > Modularity (plugins)

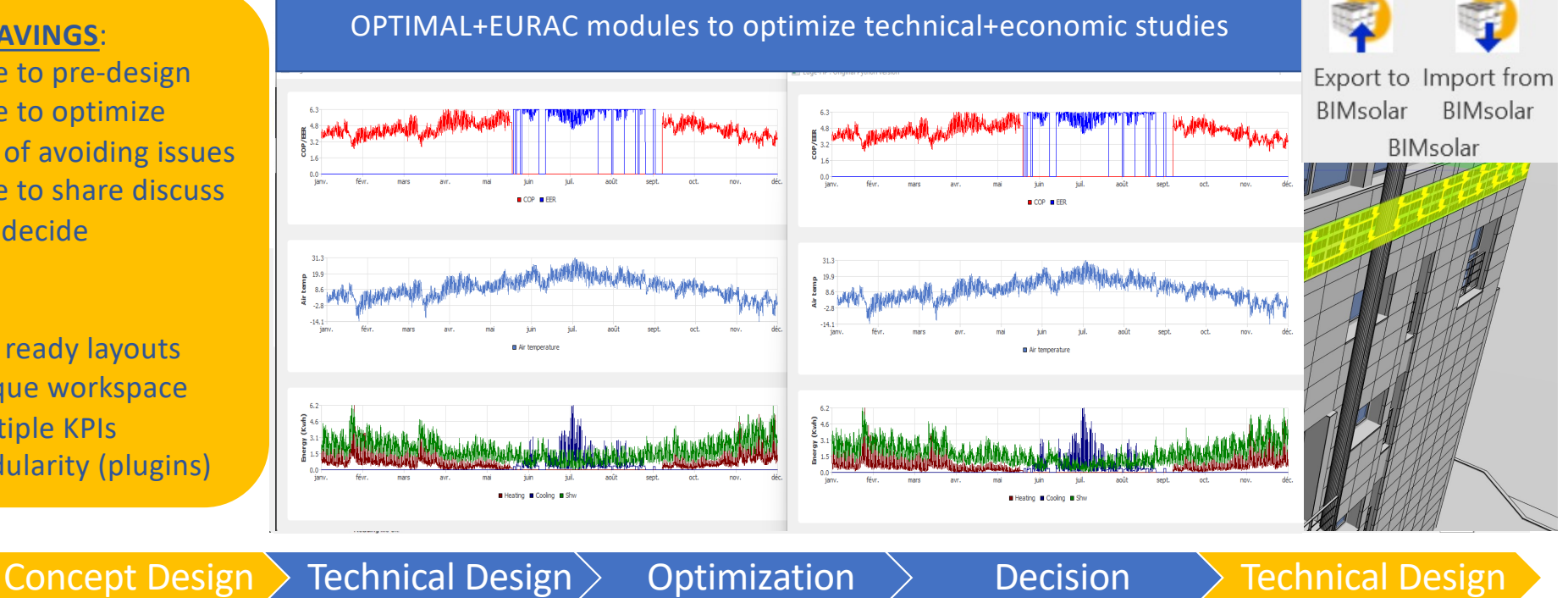

### ANTICIPATE OPERATIONS & MAINTENANCE

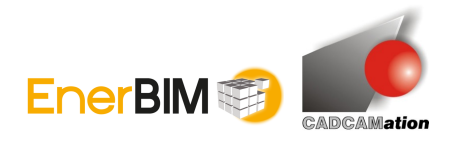

*ONGOING DEVELOPMENTS*

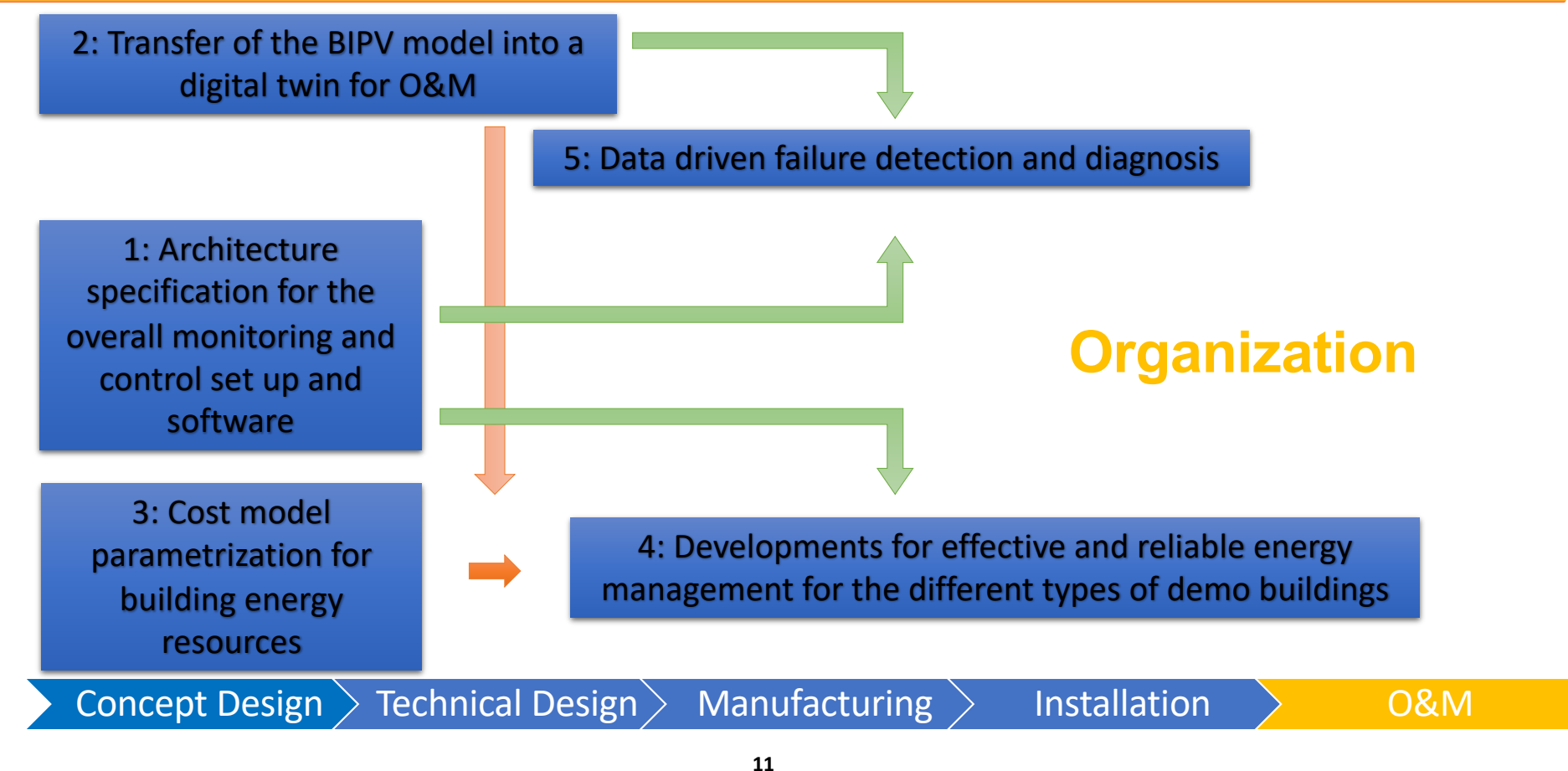

#### ANTICIPATE OPERATIONS & MAINTENANCE *ONGOING DEVELOPMENTS*

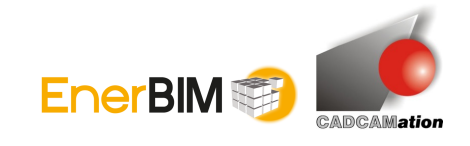

### BIMsolar DT: the unique Digital Twin addressing BIPV O&M

### *BIMsolar projects are translated into analytic models (I/V) to perform FMEA*

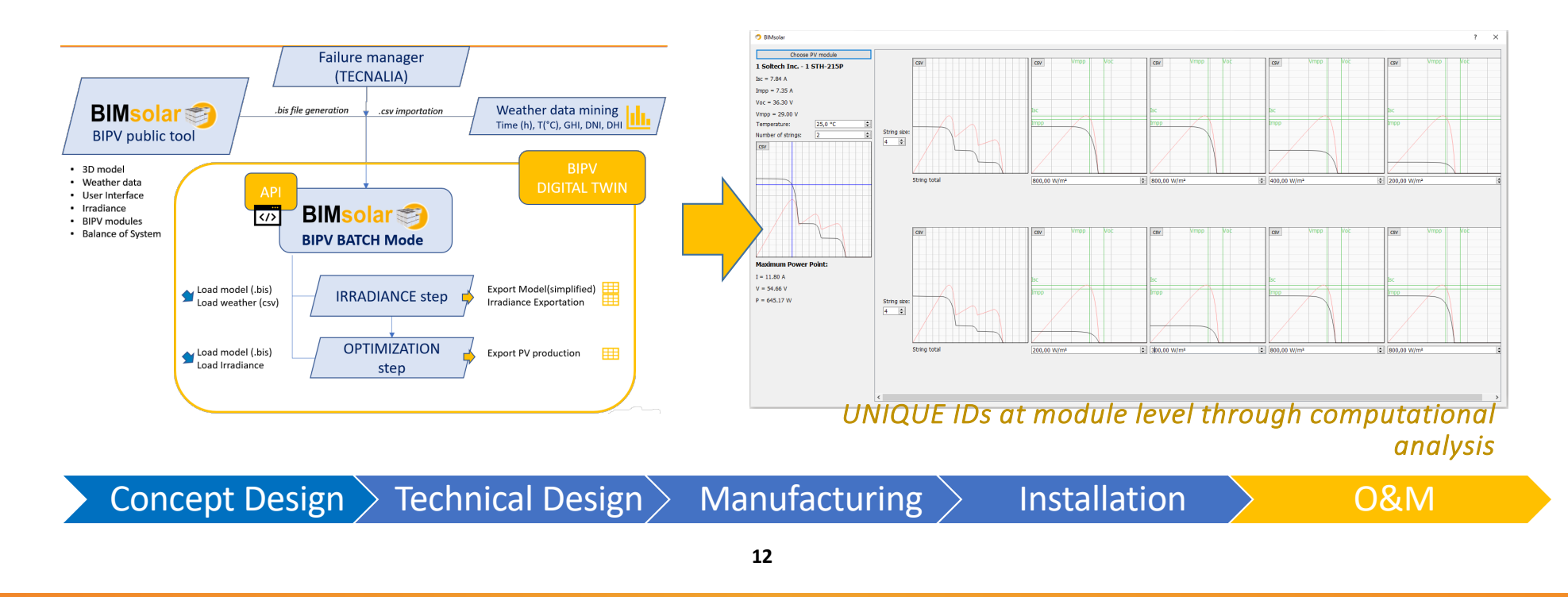

#### BIMSOLAR BIPV DIGITAL TWIN API: INPUTS *ONGOING DEVELOPMENTS*

**Inputs Level Time (t) System Irradiance (G) System Ambient temperature (Ta) System** Irradiance loss (Lg) Submodule Short-circuit current (Isc\_stc) Submodule Open-circuit voltage (Voc\_stc) Submodule MPP current (Impp\_stc) Submodule MPP voltage (Vmpp\_stc) Submodule Current temperature coefficient (alfa) Submodule Voltage temperature coefficient (beta) Submodule NOCT Submodule Series resistance (Rs) String Conversion efficiency (ɳ) Inverter MPP voltage deviation (delta\_Vmpp) Inverter

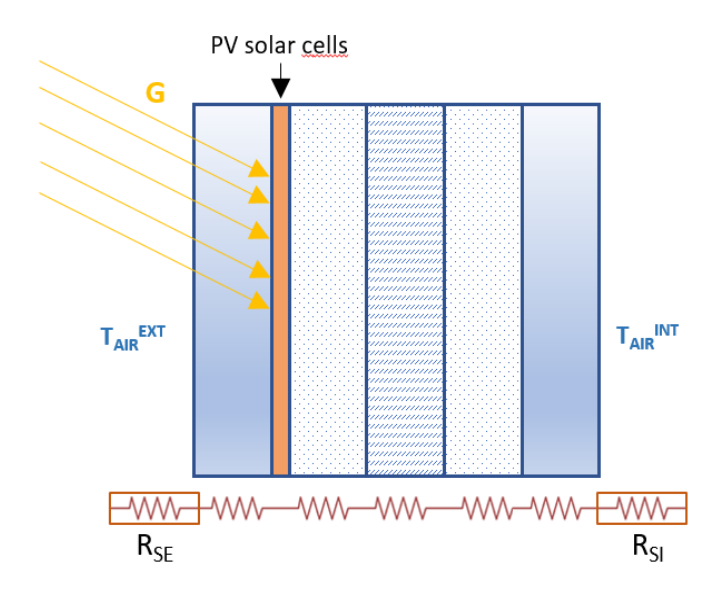

EnerBIM

### BIMSOLAR MODEL  $\rightarrow$  ANALYTICAL TWIN  $\rightarrow$ OUPTUTS *ONGOING DEVELOPMENTS*

### I/V management: the choice of models coupling

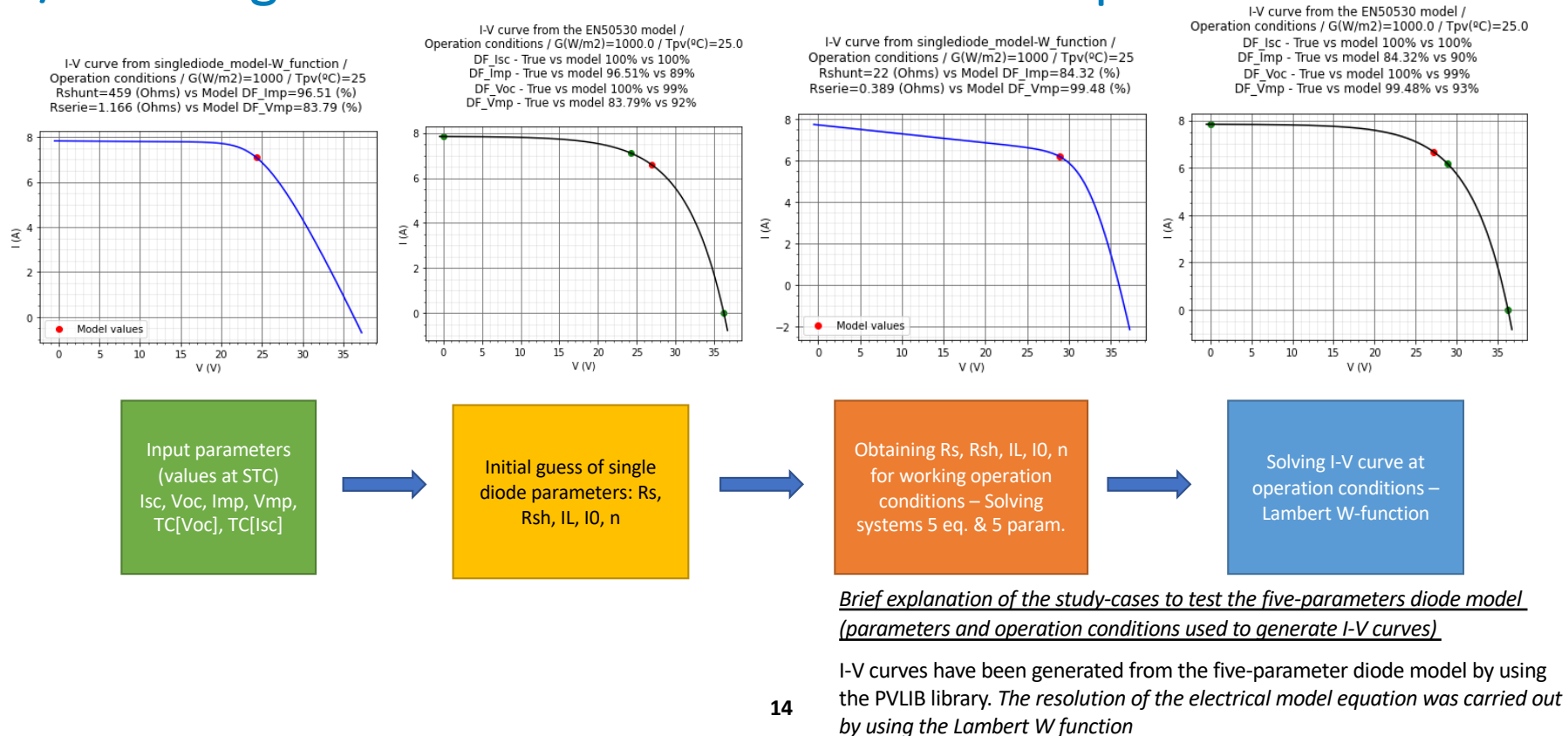

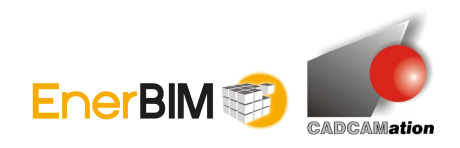

### BIMSOLAR DIGITAL TWIN: RESULTS

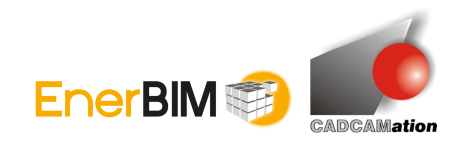

### The I/V challenge

- The digital thread development is 80% achieved (BIPVBOOST+SUPERPV H2020 projects)
- TECNALIA investigated new methods to calibrate the DT parameters at PV module level from monitoring information at string level and irradiance distribution from BIMsolar
- We deduced the root causes behind the detected deviations of the different parameters of the DT:
	- o Influence of module position/orientation: irradiance modelling, temperature, optical models
	- o need to put more effort on I/V algorithms from equations, experimentation (test benches, materials), and software integration

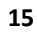

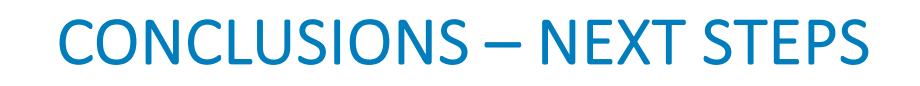

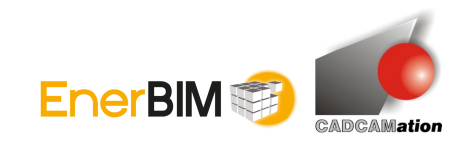

### The upcoming projects

- Synthetic data with different combinations of failure modes will be generated to test these improvements at development stage
- Work on displaying the results from calibration, fault detection and diagnosis processes, offering the end users a visual and comprehensive interface.
- Check parameters indicating the State of Health of every single PV module and alarm reports at the system level
- Include an interface to input pseudo-real-time measurement data (such as global, diffuse, and direct irradiation)
- Integrate real consumption profiles from BEMS and provide self-sufficiency analysis

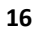

## BIM to emulate BIPV Digital Twin

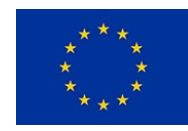

### **Thank you for your attention!**

*Philippe ALAMY, BIMsolar programme manager philippe.alamy@enerbim.com*

*+33 670 747 596*

*www.bim-solar.com*

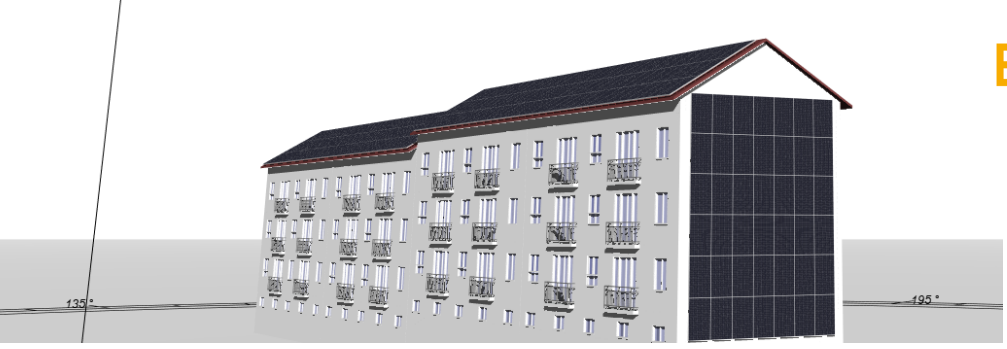

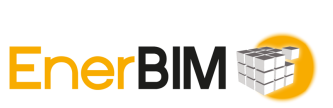

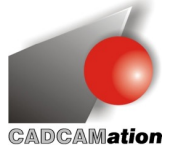

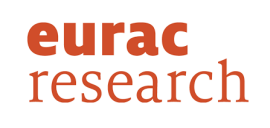

Scuola universitaria professionale della Svizzera italiana

**SUPSI** 

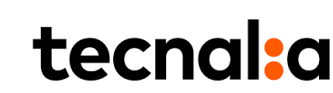

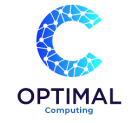